**Druck**

## **Kostenübersicht zum beantragten LEADER-Vorhaben**

In diese Kostenübersicht sind nur Positionen (Kostenposition, Projektbestandteil, Angebotsbezeichnung, etc.) einzutragen, die **nicht** durch

- die Anwendung von Vereinfachten Kostenoptionen (Personalkosten)
- das Formblatt "Eigenleistung im beantragten LEADER-Vorhaben" oder
- das Formblatt "Gebrauchte Maschinen und Einrichtungen im beantragten LEADER-Vorhaben"

nachgewiesen werden.

Die laufende Nummer (erste Spalte) ist für die in iBALIS hochzuladende Datei zu verwenden. Ab der zweiten Seite ist die laufende Nummer eigenständig auszufüllen.

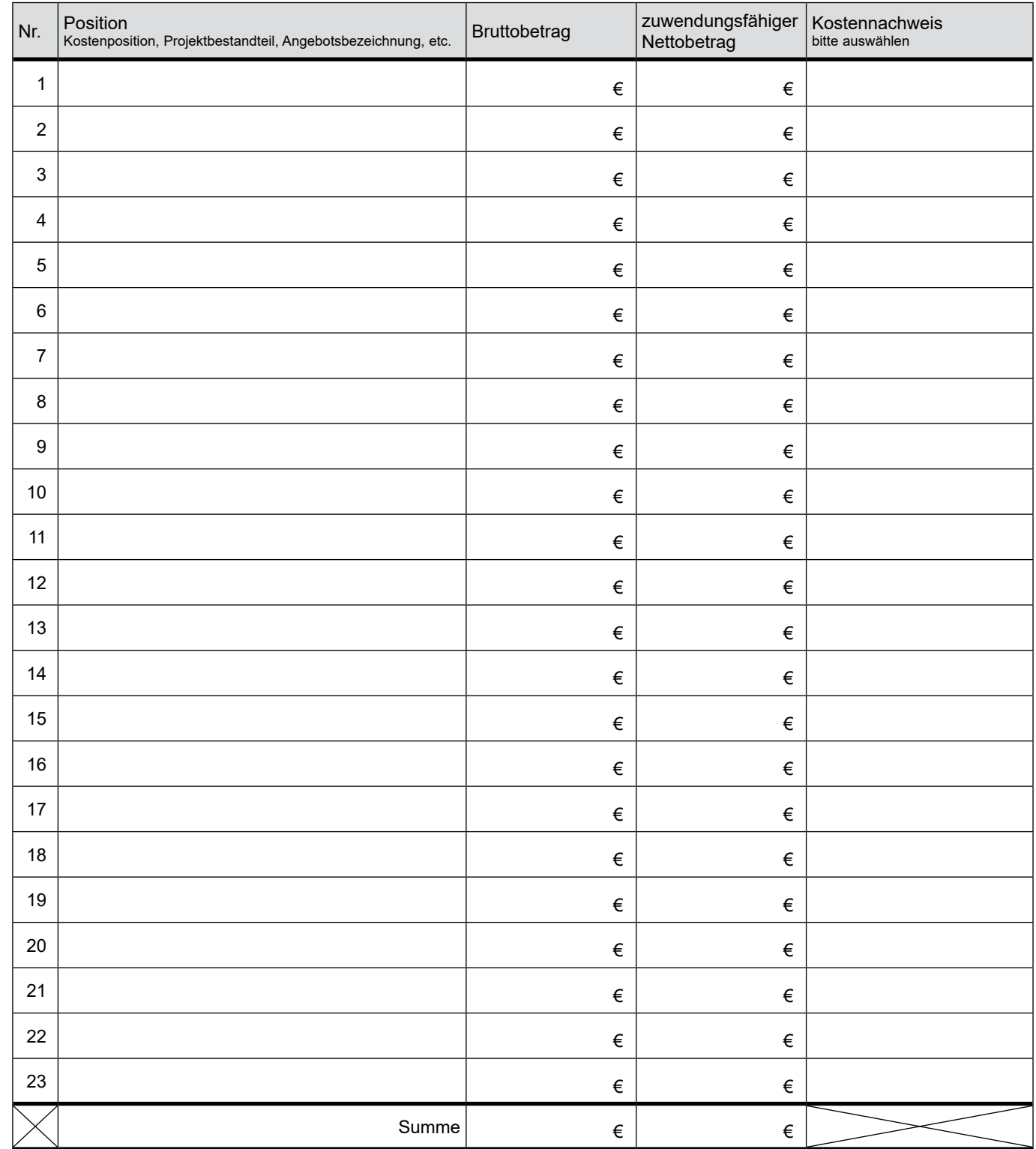

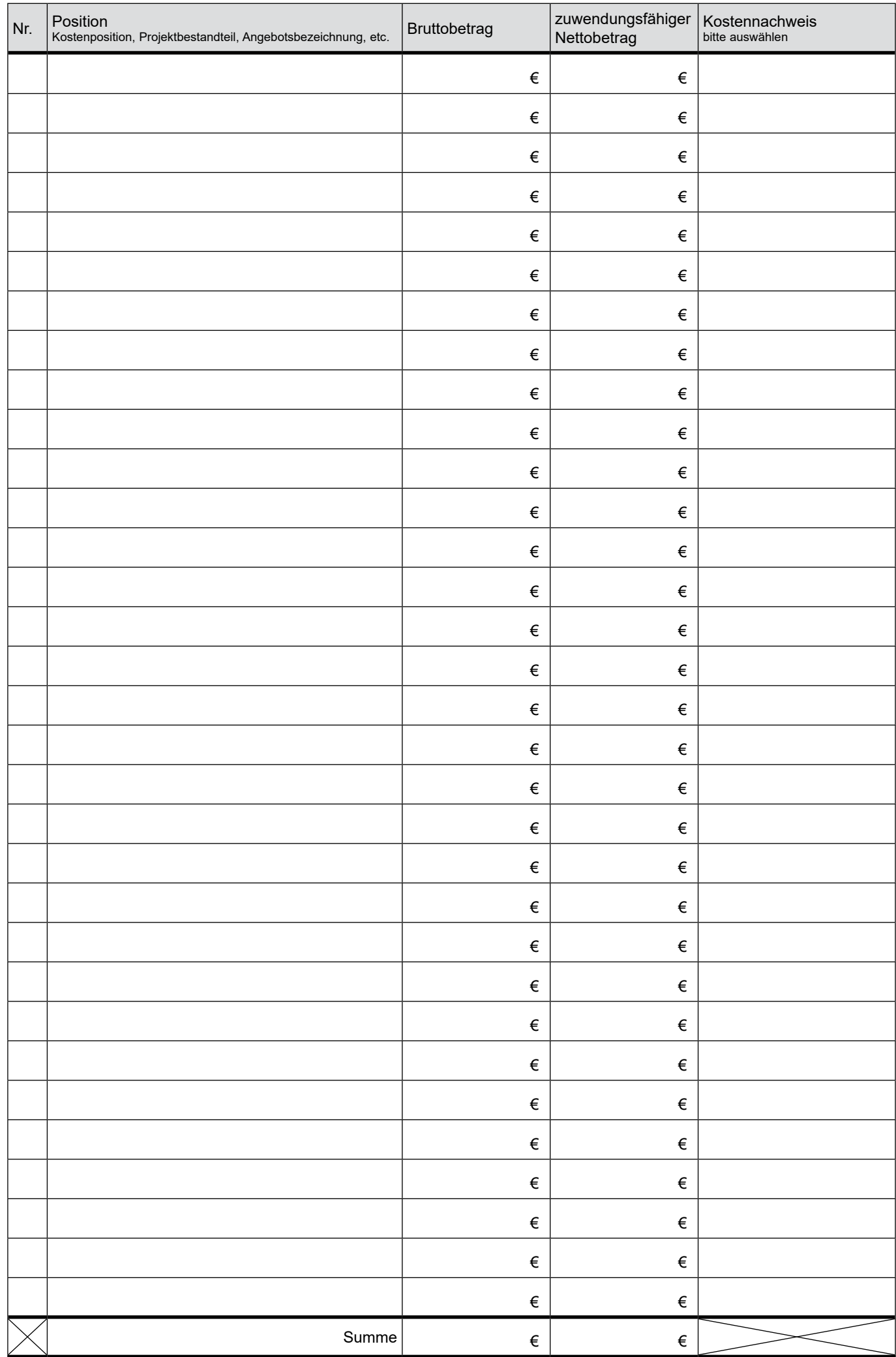